# **SPIRA-DET2**

# Two channels loop detector

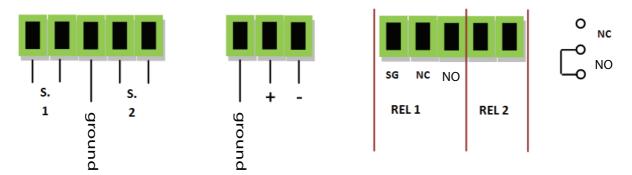

Press simountaneously button 1 and button 2 for 3 seconds and you enter in the menu (P.1 programm)

If you press again button 2 you get forward until P.9 (programm no.9) and the next EP (settings memorization).

## For example:

change the value of the loop 1 increasing the sensitivity changing from 8 (standard) and 5. You can change the value of the timed output of the relay. From 0.0 (standard) to 2 s.

#### - Example of the first set up:

Press simultaneously button 1 and 2 for 3 seconds. Press button 2 until you see P.7 (see menu). Button 2 go forward and button 1 reward.

Press simultaneously button 1 and 2 for 3 seconds to increase or reduce the value set up at 5 (button 2 go forward and button 1 rewind)

Press simultaneously button 1 and button 2 for 3 seconds (you will see P.7 again)

#### - Example of second set up :

After setting up P.7 press button 1 and you can sse P.3 (see menu) button 2 forward and button 1 go back.

Press simultaneously button 1 and button 2 for 3 seconds. Increase and reduce the value and set up at 2.0 (button 2 go forward and button 1 go back)

Press simultaneously button1 and 2 for 3 seconds (you will see P.3 again)

#### - Memorization of the settin up:

Go forward with button 2 until E.P is displayed. If you need to memorize of the settings press simultaneously button1 and 2 for 3 seconds. (you will see two "n-dashes" in the display) This is the last passage (E.P.) to memorize the setting up.

### P.1 P.1 DEACTIVATION OF THE DETECTORS (if not used) (standard 0)

- 0 = output not activated
- 1 = activate detectors 1 and 2
- 2 = Activate detector no. 1, deactivate detector no. 2
- 3 = Activate detector no. 2, deactivate detector no. 1

#### P.2 ACTIVATION / DIRECTION (STANDARD: 0)

- 0 = Activation of the relay: detector no.1 and relay no.1, detector no. 2 relay no. 2
- 1 = Direction command
- 2 = Unique activation: detector 1 or 2 activate relay 1 and relay 2

#### P.3 TIMED OUTPUT for relay 1 (standard: 0.0)

values from 0.0 a 5.0 = seconds 0.0 deactivation of timed output

(relay time out)

#### P.4 TIMED OUTPUT for relay 2 (standard: 0.0)

values from 0.0 to 5.0 = seconds (relay time out) 0.0 deactivation of timed output

#### P.5 DETECTOR FILTER for LOOP 1 (STANDARD: 4)

values from 1 to 30 (response time)

#### P.6 DETECTOR FILTER for LOOP 2 (STANDARD: 4)

values from 1 to 30 (response time)

#### P.7 DETECTOR SENSITIVITY for LOOP 1 (standard: 8)

values from 03 to 25 (03+sensitivity 25-sensitivity)

#### P.8 DETECTOR SENSITIVITY for LOOP 2 (standard: 8)

values from 03 to 25 (03+sensitivity 25-sensitivity)

# P.9 ACTIVATION TIMING WITH RESETTING THE LOOP WHILE DETECTING CARS (default:20)

values from 0 to 60 minutes. "0" deactivate this function.

#### **DISPLAY MENU**

After turning on the LOOP DETECTOR

| Display 1 is associated to loop no.1 and the relay output 1.  Display 2 is associated to loop no.2 and output relay 2. |                                                                                   |
|----------------------------------------------------------------------------------------------------|-----------------------------------------------------------------------------------|
| $\blacksquare$                                                                                                    | Segment <b>A</b> indicates a high frequency but loop with low inductivity         |
|                                                                                                    | Segment <b>B</b> indicates an excellent frequency loop with excellent inductivity |
| В                                                                                                    | Segment <b>C</b> indicates a low frequency but a high inductivity                 |
| В                                                                                                    | i PRESENCE OBJECT SENSOR                                                          |
| В                                                                                                    | o OUTPUT ENABLE                                                                   |
| H                                                                                                    | F ALLARM                                                                          |

## Condition for alarm signal loop

- 1)
- The frequency is too high or too low (the test of the loop is activated) It is activated only ONE loop and the direction function has been activated (P2=1). The output is not activated 2)

#### **TECHNICAL SPECIFICATION**

- Power supply: 12 28 Vac/Vdc min 11,5 Vac/Vdc max 30 Vac and 38 Vdc
- Detector thermal fuse, protection against overcurrent
- Max power: <2W</li>
- Loop inductivity: 40nH 1000nH, recommended 60.. 200 nH
- Relay 1 and 2: max current 500mA, power max 60 Vac or 4 Vac
- Relay 1 with switching (NC and NO)
- Relay 2 selection of NO/NC with jumper
- Operating temperature -10 + 60°C (no condensation)
- Dimensions: Policarbonated box126x65x36mm
- Options: 433MHz radio receiver
- ESD Protection (against electromagnetical interferences) output for loops (with ground connection)
- Plug-in terminal boards 381 step for flexible wire 1mmq
- Wire section 0.5mm

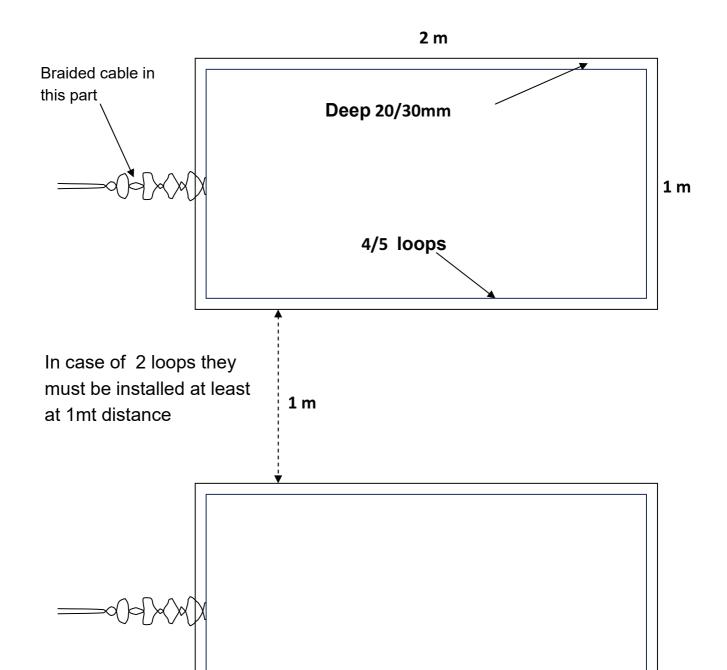